# **Contract / Sales Order Install with Scheduling & Mobile**

Work Order Driven Installation and Service

Payroll Options for contractERP

. . . . . .

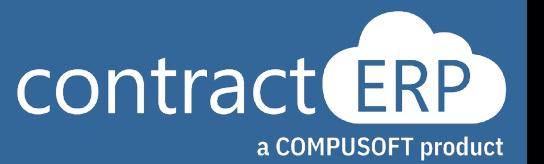

# **Meet your presenters**

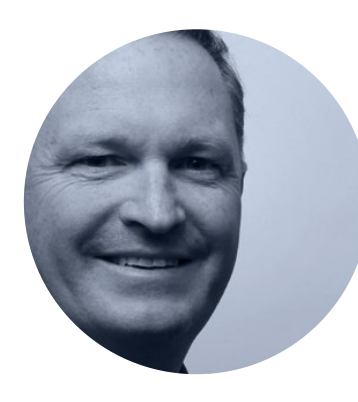

**Bill Natalie**

General Manager, contractERP

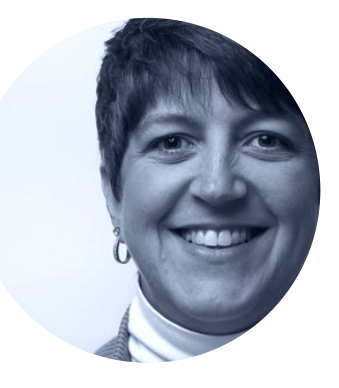

**Joanna Broszeit**

Manager of Client Services

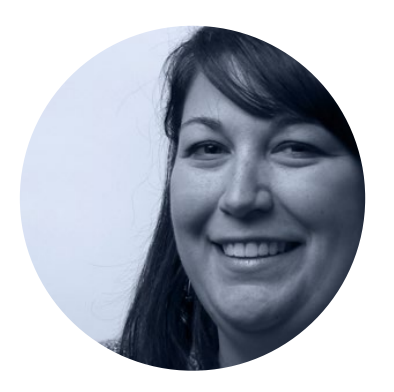

Project Lead **Tracie Folscroft**

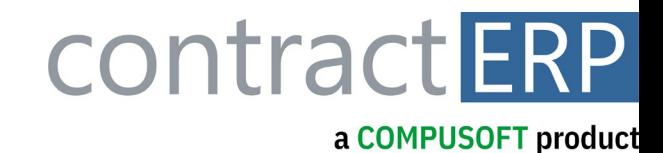

Install Solution Overview Sales Order & Contracts 1

Resource Scheduling

Mobile Field Solution 3

Time Entry 4

# **Agenda**

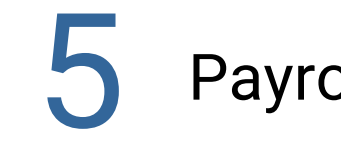

2

Payroll Requirements

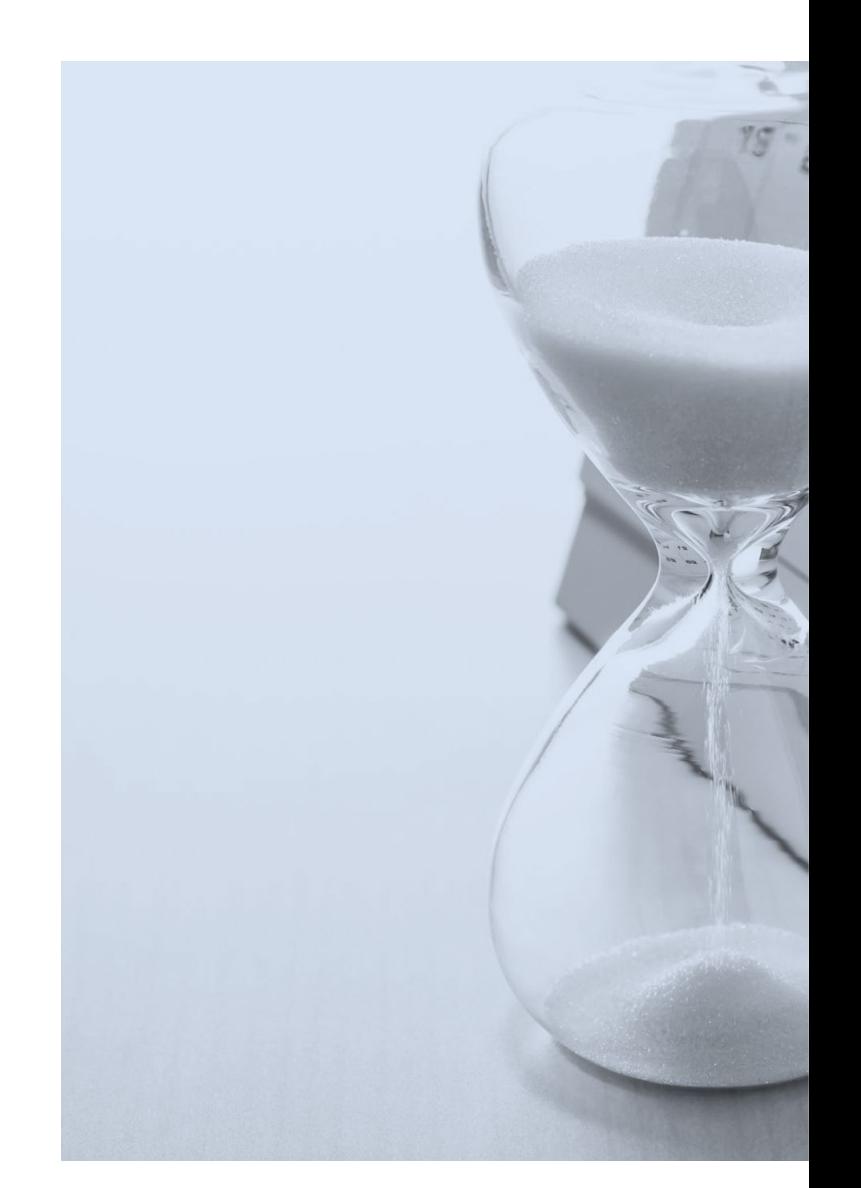

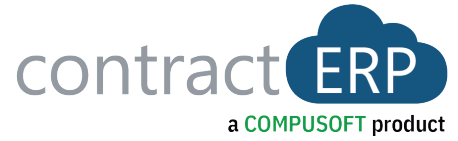

### Installation and Service Solution Overview **CERP**

## **contractERP Work Order Solution:**

- Sales Order Driven Installation
- Contract Sale Installation Work
- Work Order based after-market Service Ticket

## **Resource Scheduling and Mobile Field Work Orders**

- Demonstration of our Resource Scheduling Board
- Demonstration of our Mobile Field App for real-time Work Order Mgmt and Time Collection in the field.

### **contractERP FSM – Field Service Management Solution**

- Advanced Service Solution for businesses with a higher volume of Service Tickets and more complex Annual Service Contracts
- *See the contractERP FSM Solution at the Wednesday 9am Session!!*

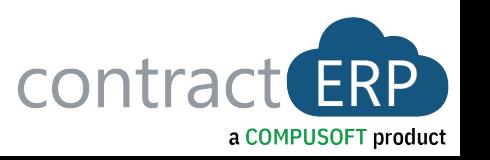

#### Installation and Service Solution Process Flow Options**CERP**

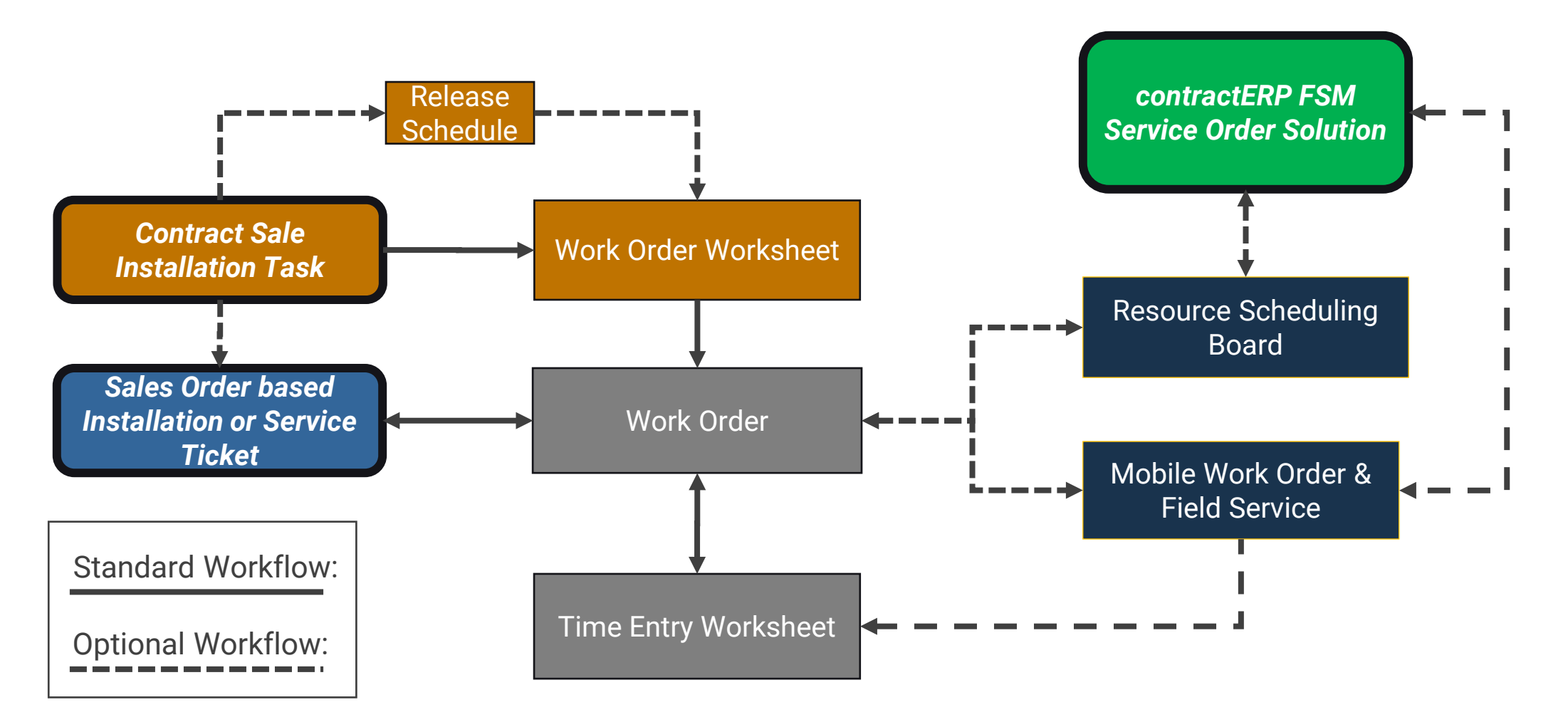

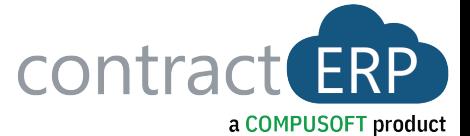

### Sales Order to a Work Order Installation and Service Workflow**CERP**

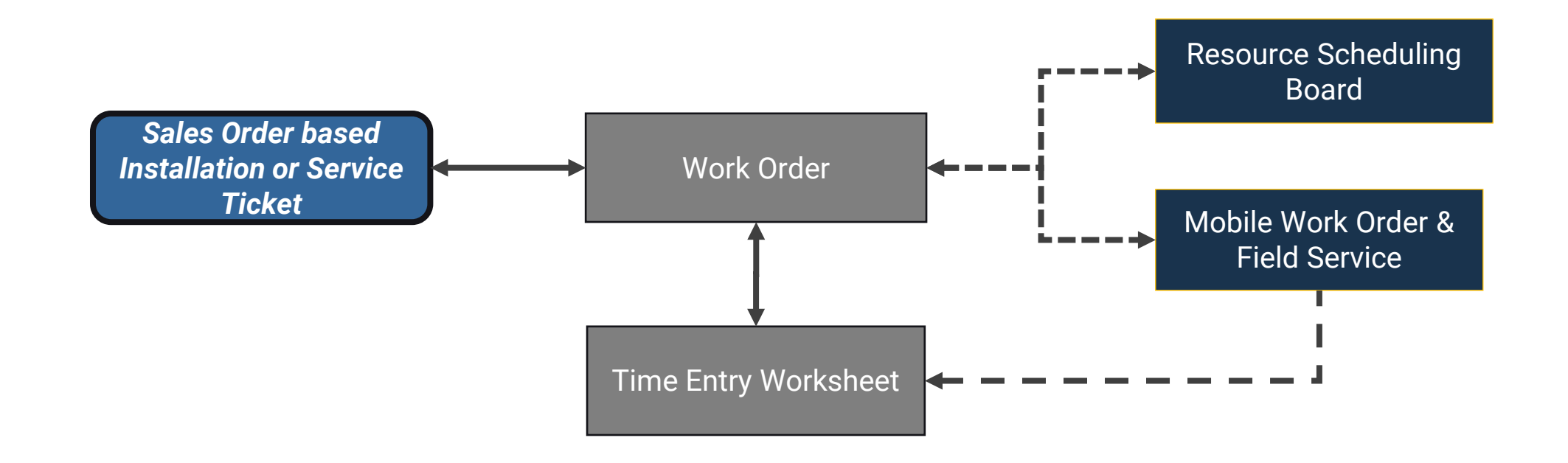

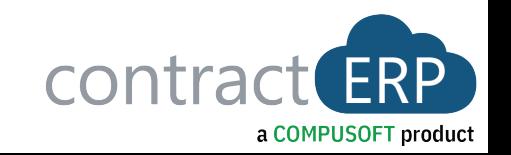

### CERP Sales Order to a Work Order Installation and Service Workflow

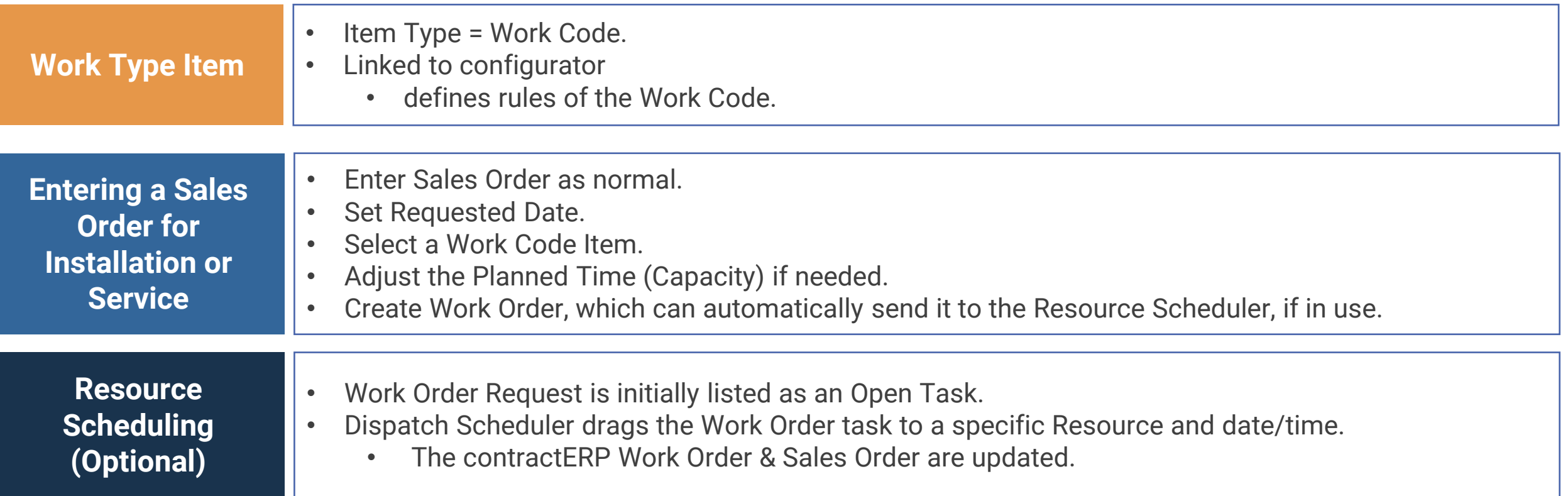

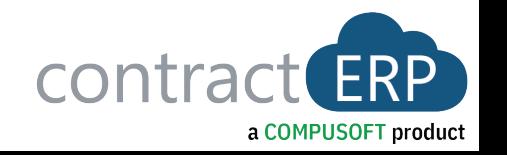

### CERP Sales Order to a Work Order Installation and Service Workflow

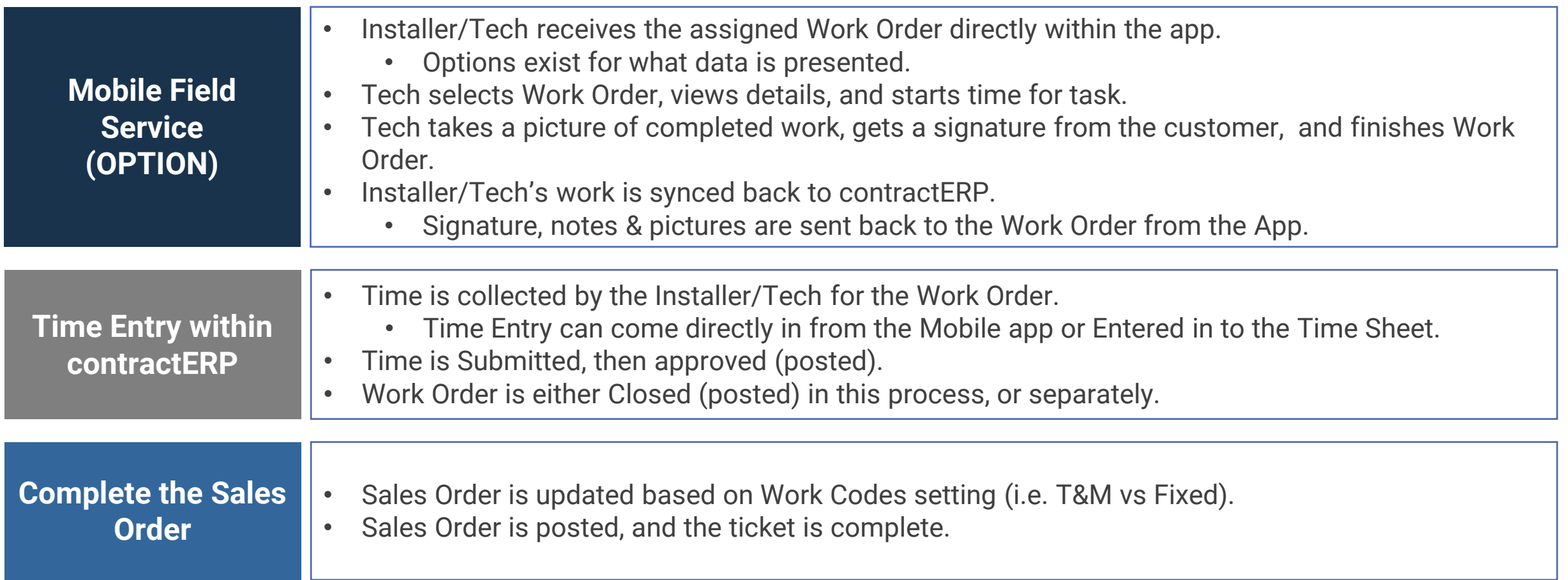

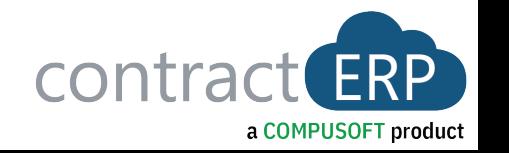

# **Demo**

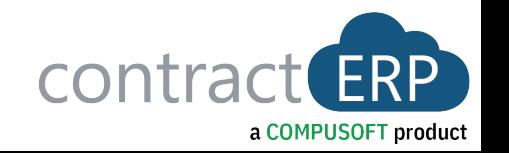

### Use of Serviceable Items for a Work Order Service TicketCERP

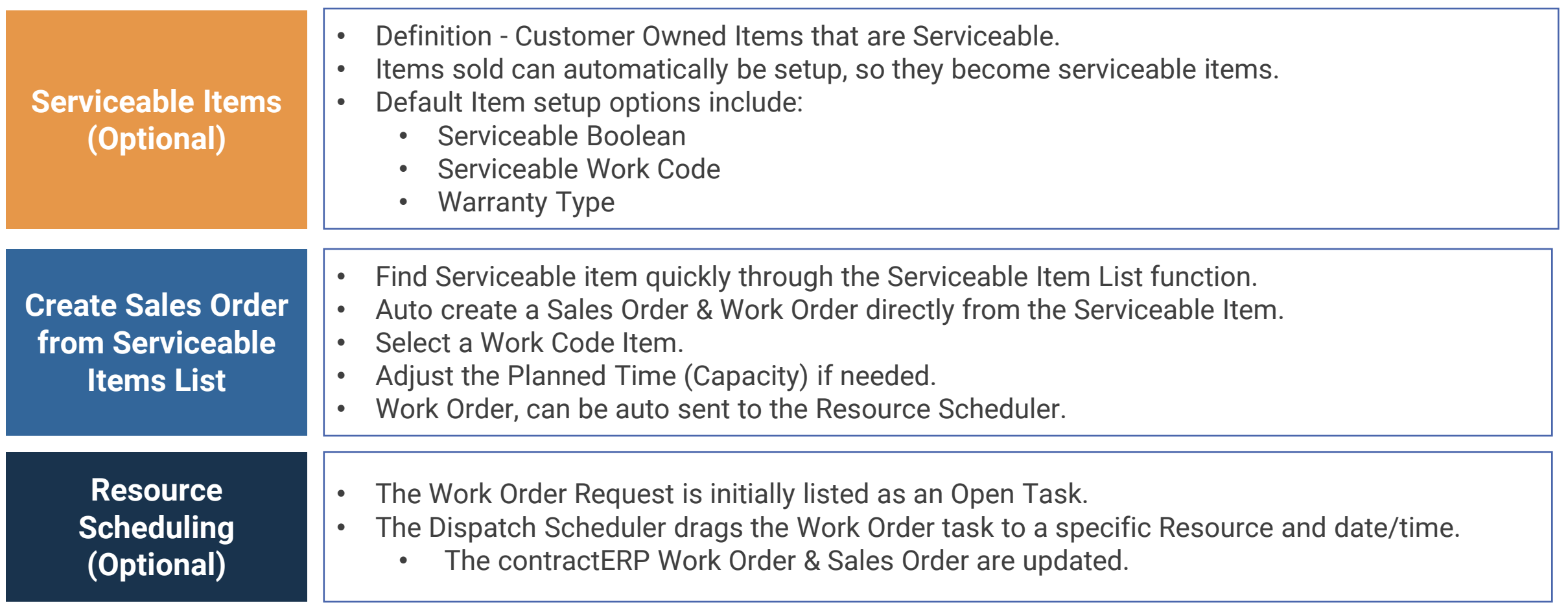

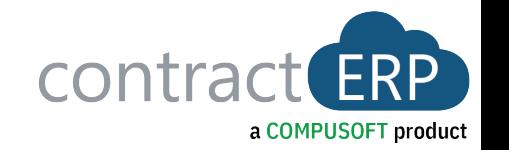

# **Demo**

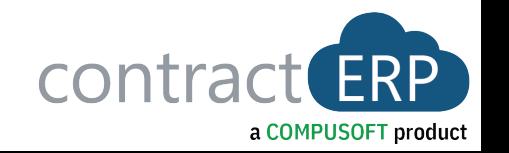

### Two different workflows depending on your businesses need:

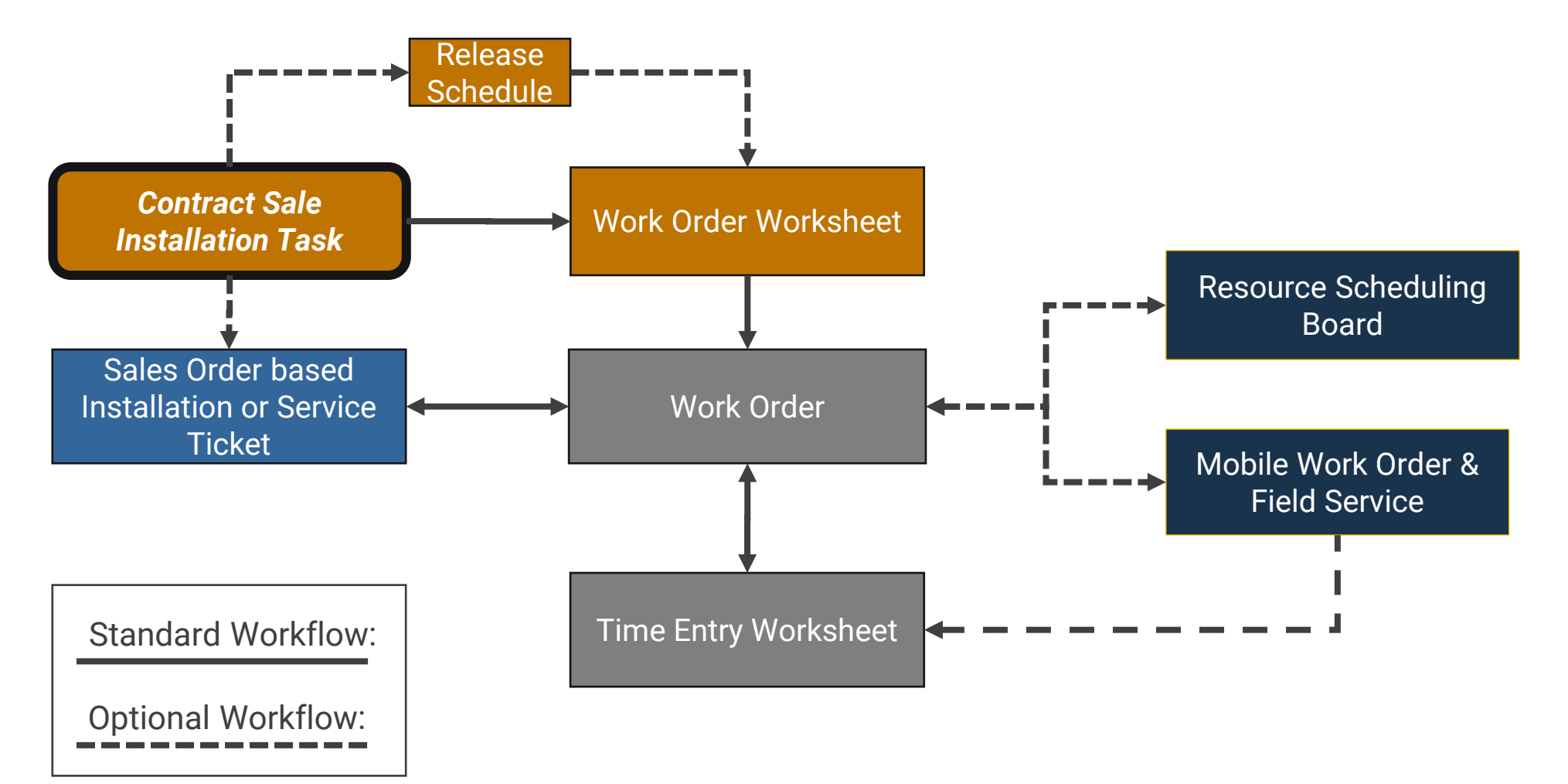

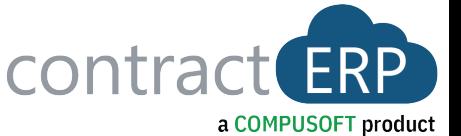

Contract Sale sends the task to the Work Order Worksheet, which creates a Work Order

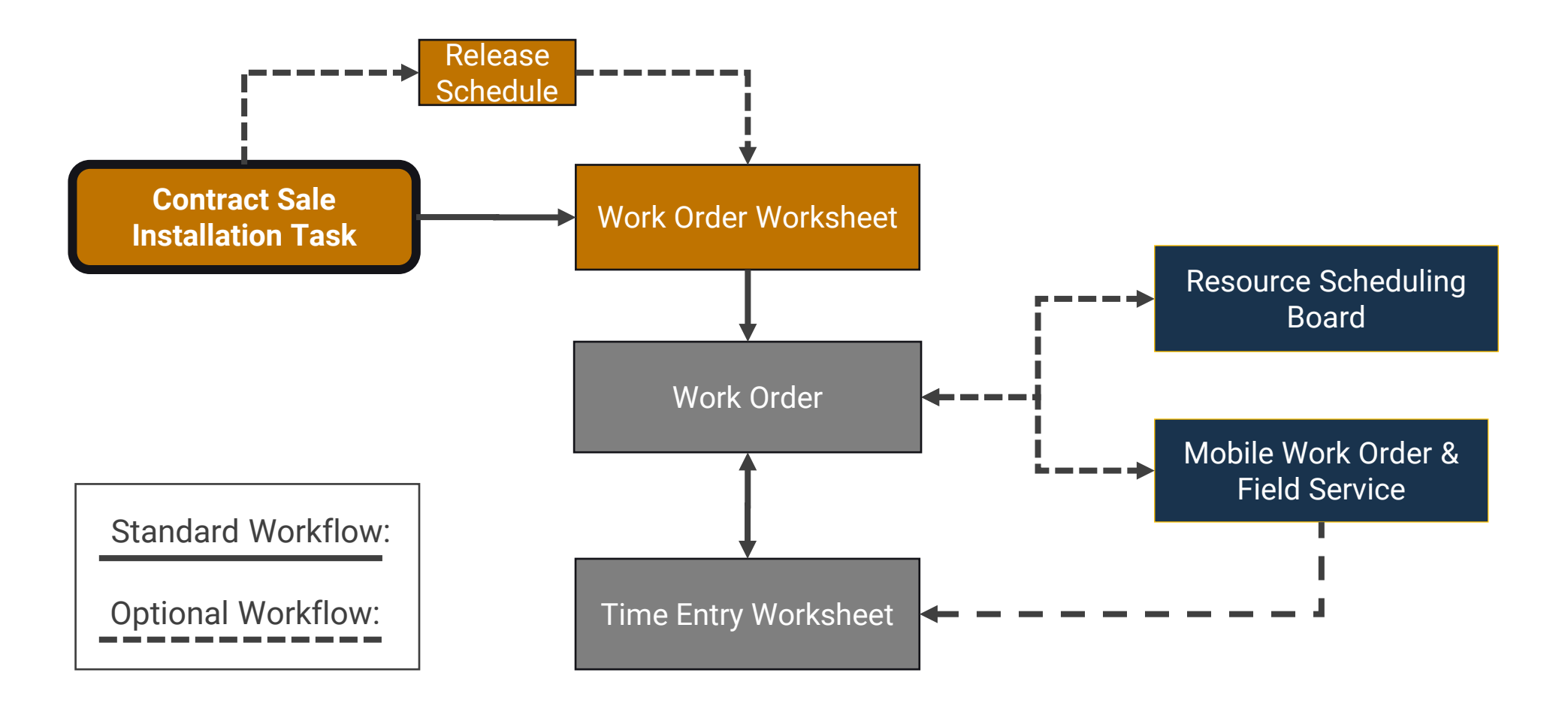

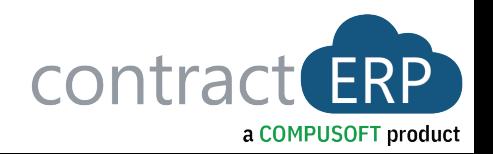

### Contract Sale sends directly to a Sales Order, which creates a Work Order

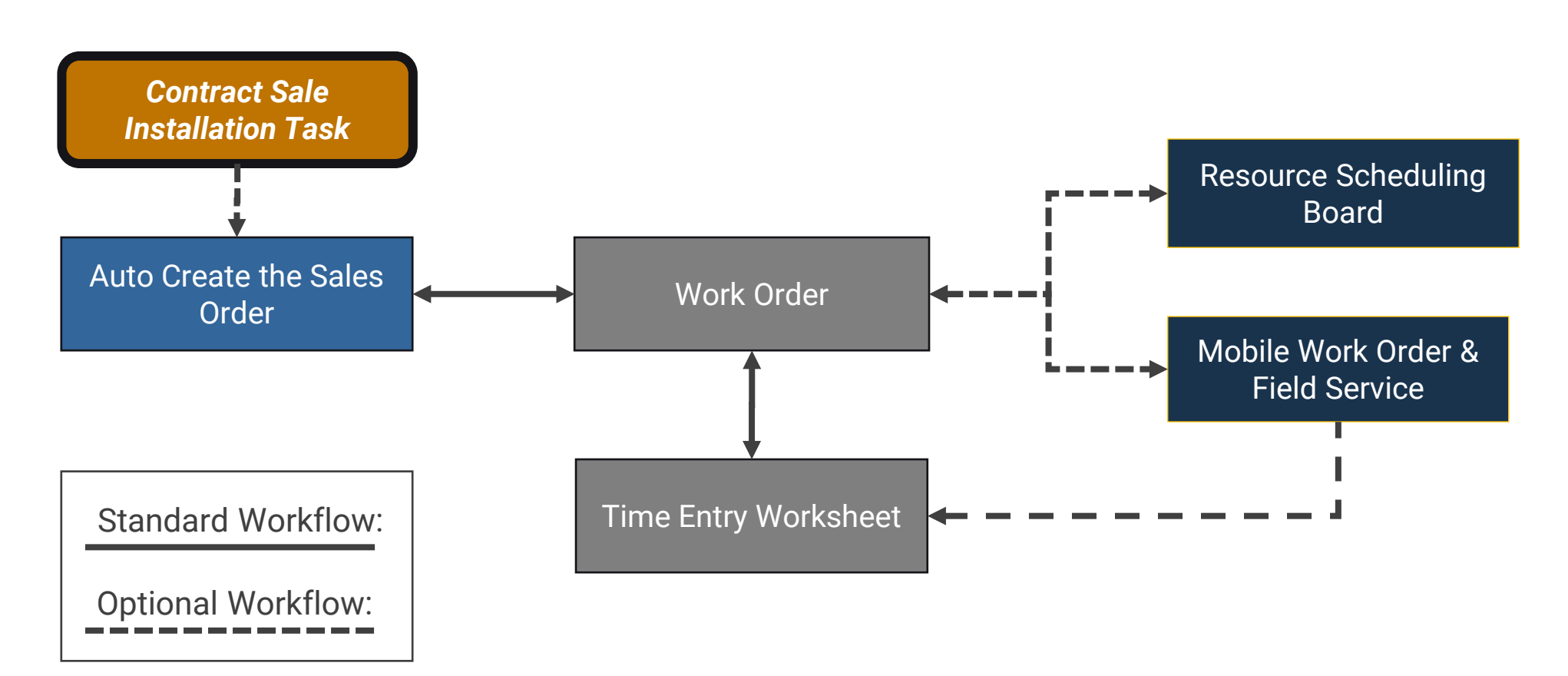

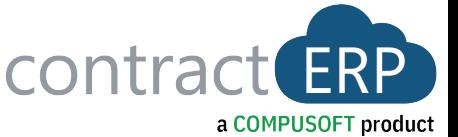

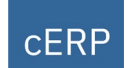

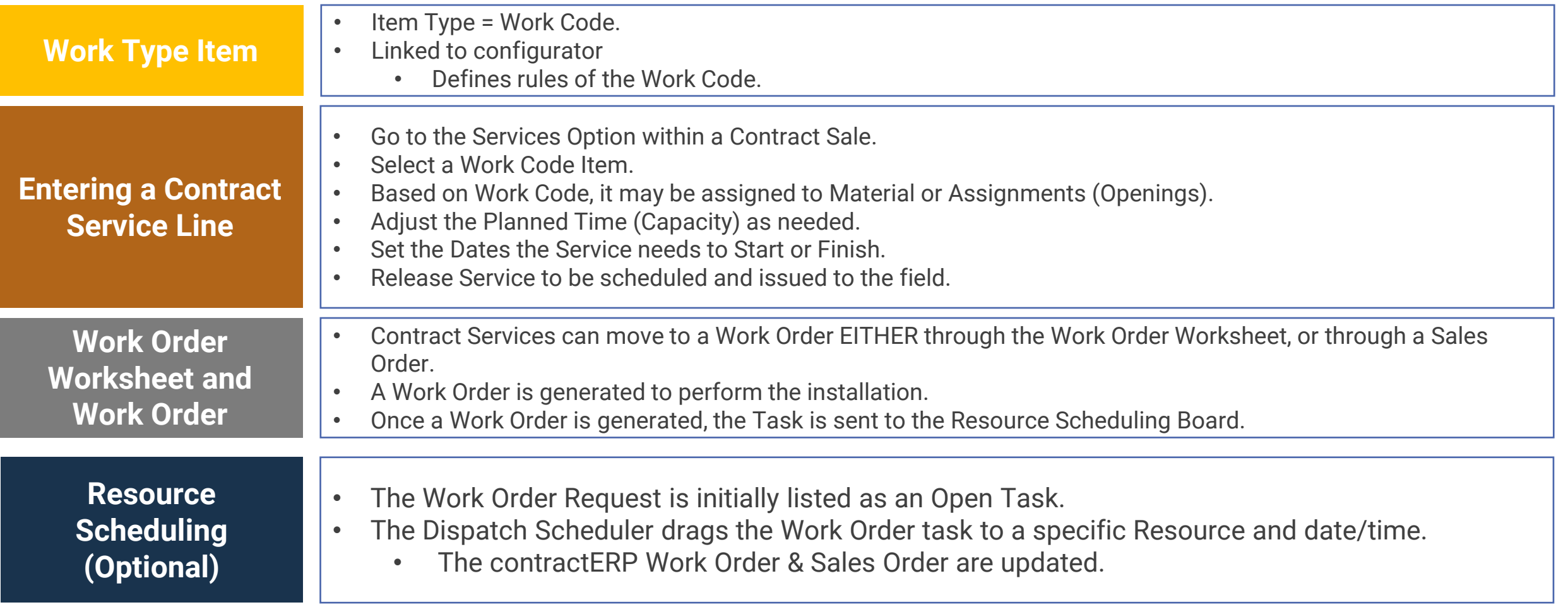

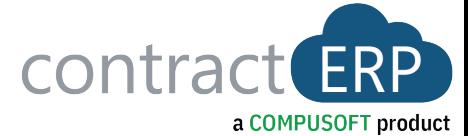

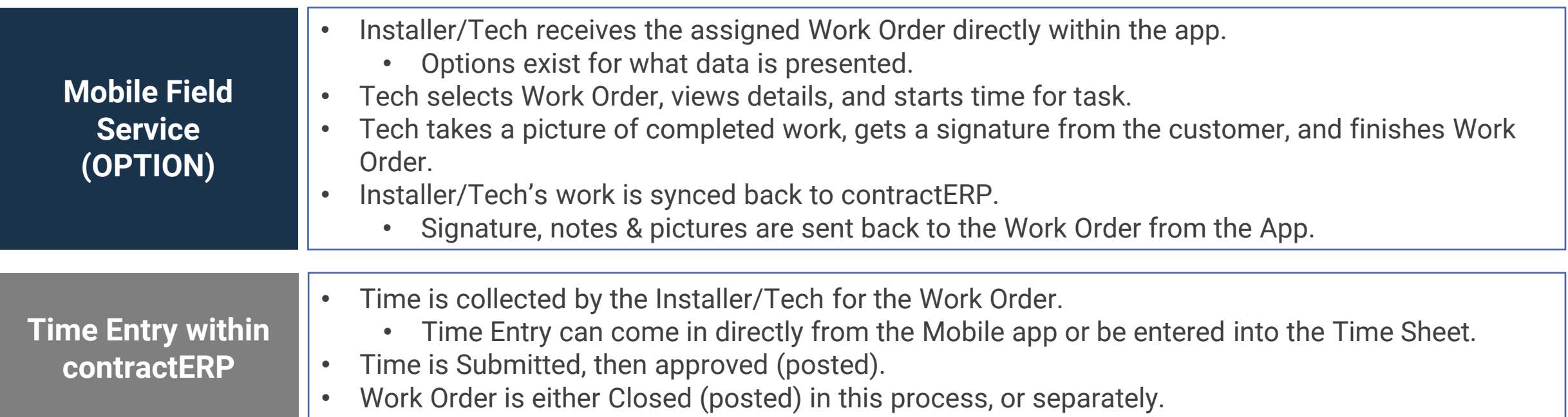

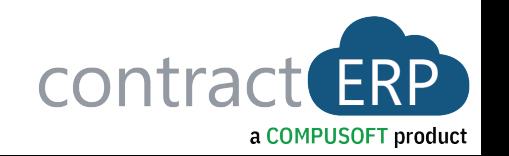

# **Demo**

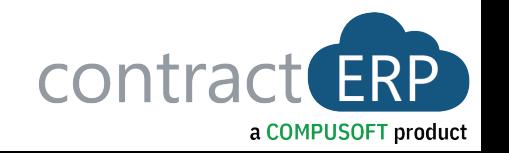

### $CERP$ Third Party Payroll Options for contractERP

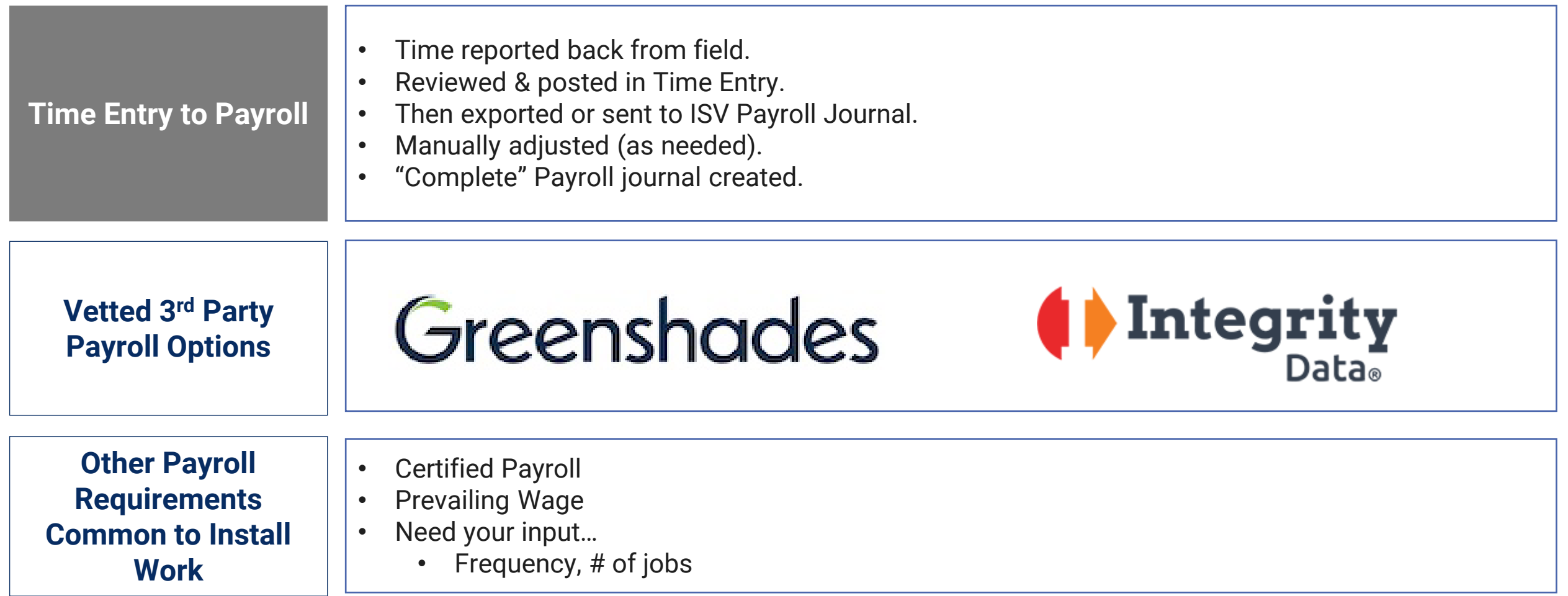

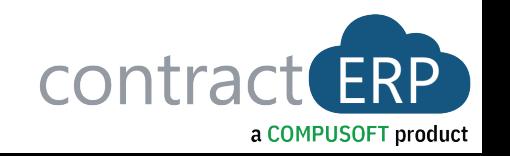

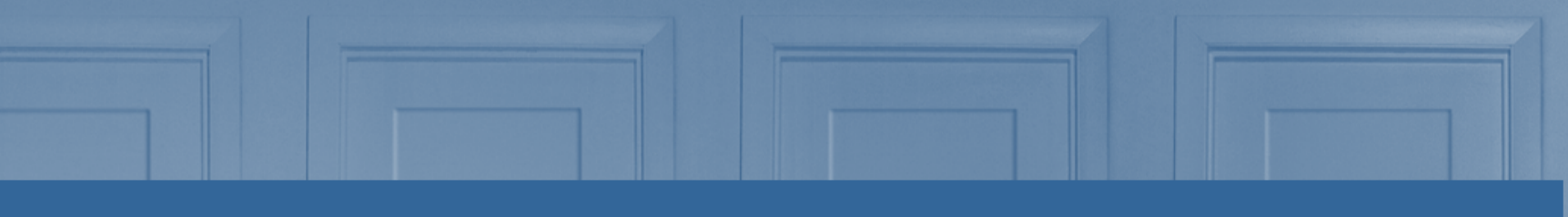

# **Thank You!**

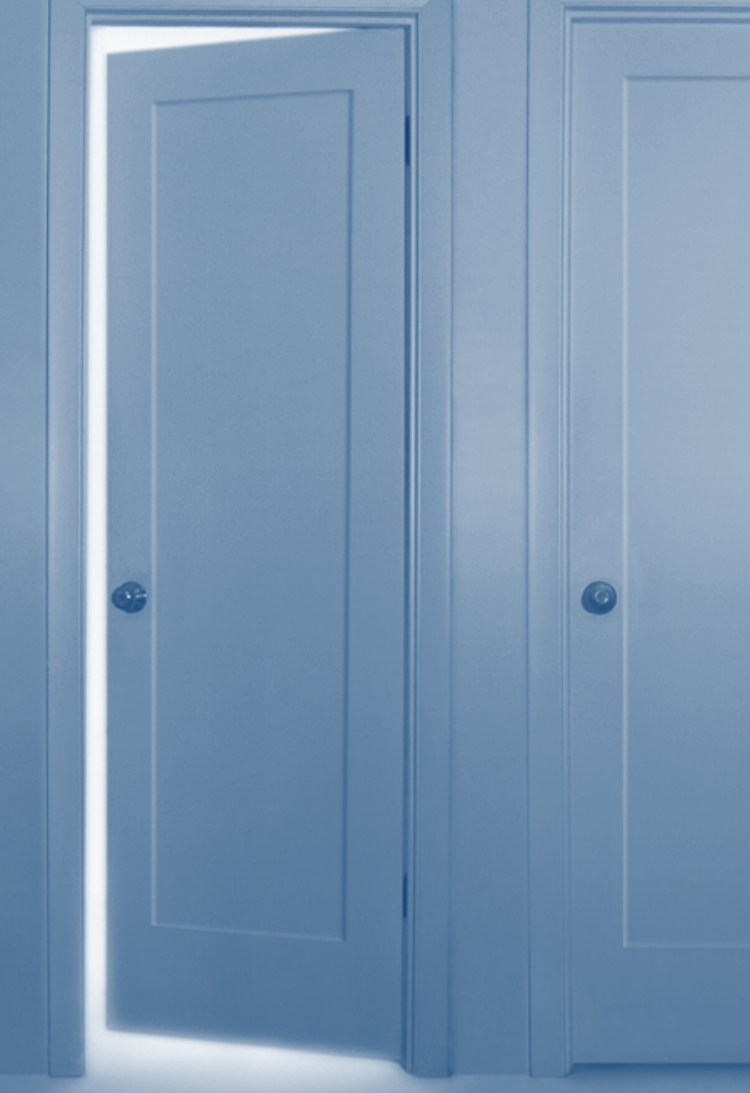